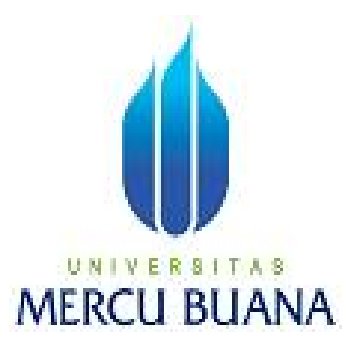

# **E-FILLING BAGIAN HUKUM**

**PADA BADAN INFORMASI GEOSPASIAL** 

**TUGAS AKHIR** 

**OKTAVIANA 41812110078** 

UNIVERSITAS **MERCU BUANA PROGRAM STUDI SISTEM INFORMASI** 

## **FAKULTAS ILMU KOMPUTER**

**UNIVERSITAS MERCU BUANA** 

**JAKARTA** 

**2015**

## **LEMBAR PERNYATAAN**

Yang bertanda tangan dibawah ini:

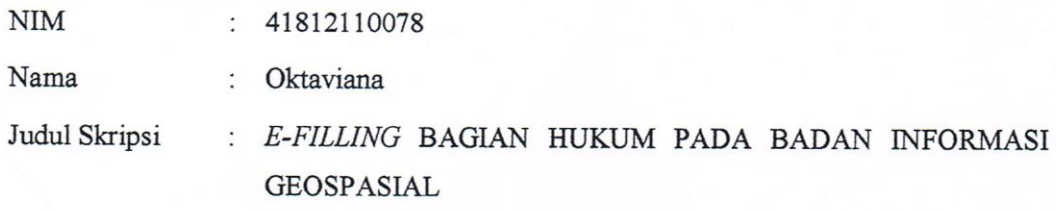

Menyatakan bahwa Laporan Tugas Akhir saya adalah hasil karya sendiri dan bukan plagiat. Apabila ternyata ditemukan didalam laporan Tugas Akhir saya terdapat unsur plagiat, maka saya siap untuk mendapatkan sanksi akademik yang terkait dengan hal tersebut.

UNIVERSITAS

**MERCU BUANA** 

Jakarta, 17 Desember 2014

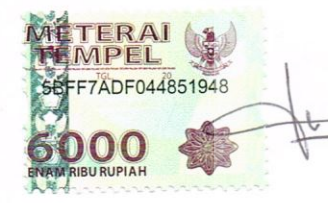

(Oktaviana)

#### **LEMBAR PENGESAHAN**

Nim

: 41812110078

: Oktaviana

Judul Skripsi

Nama

: E- Filling Bagian Hukum Pada Badan Informasi Geospasial

### SKRIPSI INI TELAH DIPERIKSA DAN DISIDANGKAN

 $JAKARTA, \ldots, 17 - 1 - 201$ Tayla

Ir. Fajar Masya, MMS

**Dosen Pembimbing** 

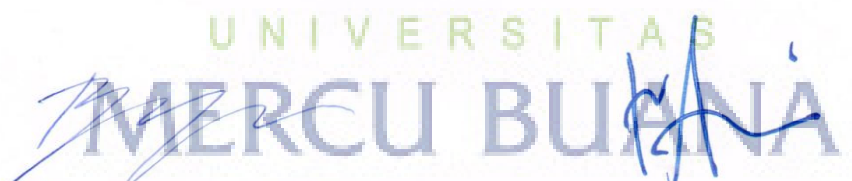

**Bagus Priambodo ST,MTI** Koord. Tugas Akhir Sistem Informasi

Nur Ani, ST, MMSI KaProdi Sistem Informasi

#### **KATA PENGANTAR**

<span id="page-3-0"></span>Alhamdulillah puji dan syukur penulis panjatkan kehadirat Alloh SWT, karena dengan rahmat dan hidayah-NYA penulis dapat menyelesaikan Tugas Akhir ini yang berjudul "E-FILLING BAGIAN HUKUM PADA BADAN INFORMASI GEOSPASIAL"

Tujuan dari pembuatan Laporan Tugas akhir ini adalah sebagai salah satu syarat menyelesaikan Program Pendidikan Strata Satu (S1) Jurusan Sistem Informasi di Universitas Mercu Buana – Jakarta

Penulisan ini dibuat berdasarkan penelitian dilapangan, survey dan wawancara kepada lembaga intitusi pemerintahan khususnya di Bagian Hukum pada Badan Informasi Geospasial tersebut, serta bimbingan dari dosen pembimbing penulis.

Penulis berharap karya tulis ini dapat memberikan informasi yang bermanfaat dan tambahan pengetahuan bagi para pembaca umumnya serta mahasiswa khususnya. Semoga karya tulis ini dapat menjadi bahan perbandingan dalam periode selanjutnya, dan dapat menjadi suatu karya ilmiah yang baik.

Pada kesempatan ini penulis mengucapkan terima kasih atas bantuannya yang tak ternilai harganya, kepada :

- 1. Kedua orang tua, saudara saya dan suami yang telah memberikan dukungan secara moril maupun materil serta dorongan dan doa seehingga terselesaikannya tulisan akhir ini.
- 2. Ir. Fajar Masya., MMSI, Selaku Dosen Pembimbing, yang tentu saja selalu membimbing, memberikan masukan-masukan dan petunjuk serta semangat
- 3. Nur Ani, ST,MTI selaku ketua Program Studi Sistem Informasi
- 4. Bagus Priambodo, ST,MTI Selaku Ketua Koordinator Tugas Akhir Studi Sistem Informasi
- 5. Para Dosen Sistem Informasi Universitas Mercu Buana yang tidak dapat disebutkan satu persatu, terima kasih telah mengajarkan dan telah memberikan semangat dalam penyelesaian tugas akhir ini.
- 6. Pimpinan Ka. Sub. Bagian Hukum Badan Informasi Geospasial dan rekan-rekan kerja di Bagian Hukum Badan Informasi Geospasial yang telah membantu proses penyelesain tugas akhir ini.
- 7. Serta semua pihak yang tidak dapat disebutkan satu persatu, terima kasih banyak atas dukungan nya

Semoga Allah SWT membalas semua pihak yang telah membantu penulis menyelesaikan laporan tugas akhir ini.

Penulis menyadari bahwa dalam penyusunan Laporan Tugas Akhir ini banyak sekali kekurangan - kekurangan, sehingga masih jauh dari kesempurnaan, oleh karena itu kritik dan saran yang membangun sangat diharapkan demi perbaikan di masa mendatang.

Akhir kata kepada semua pihak yang telah membantu wujudnya karya tulis ini, semoga Allah SWT selalu melimpahkan rahmat dan hidayah-NYa. Aamiin..

Jakarta, 5 April 2014

UNIVERSITAS<br>MERCU BUANA

# **DAFTAR ISI**

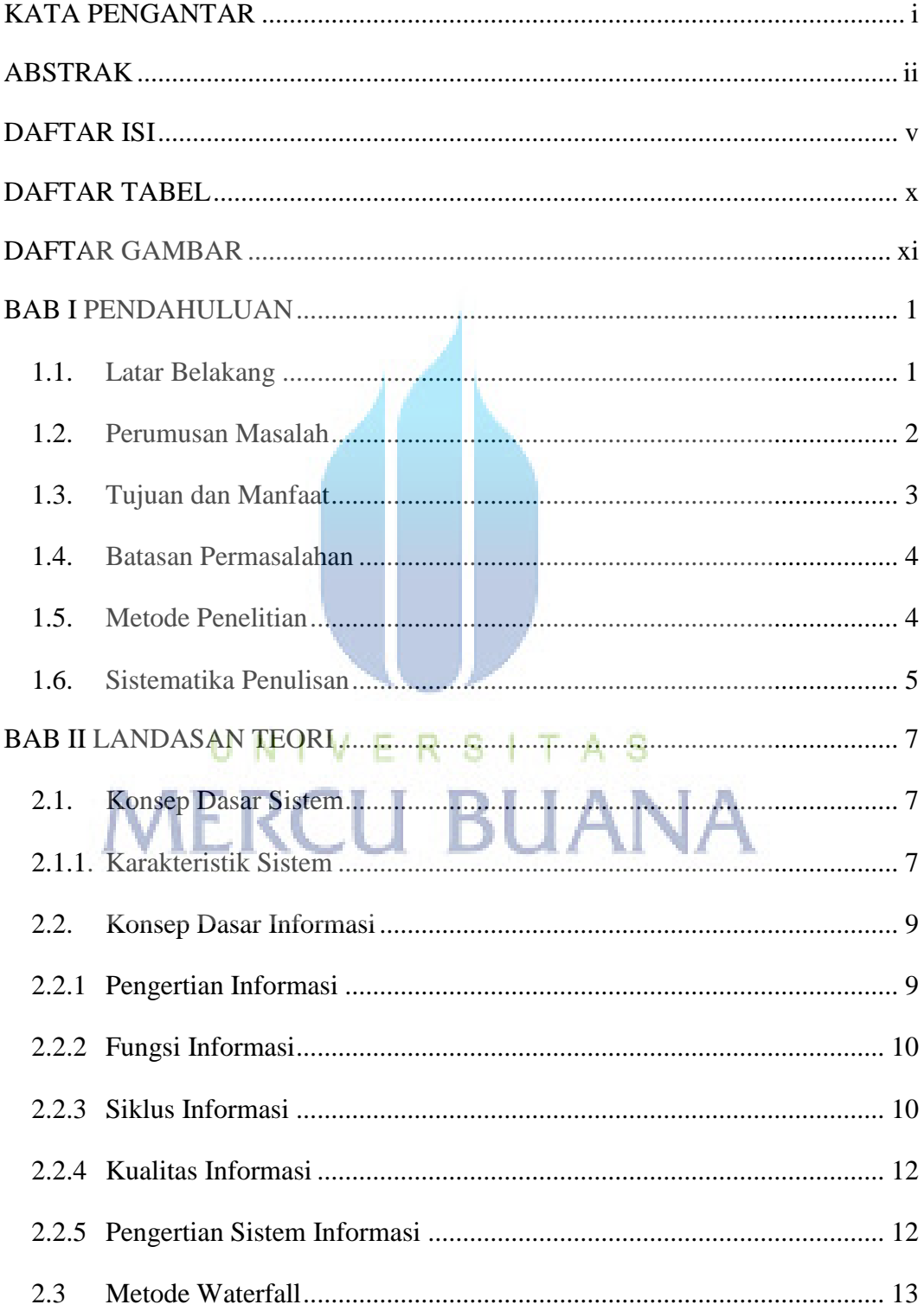

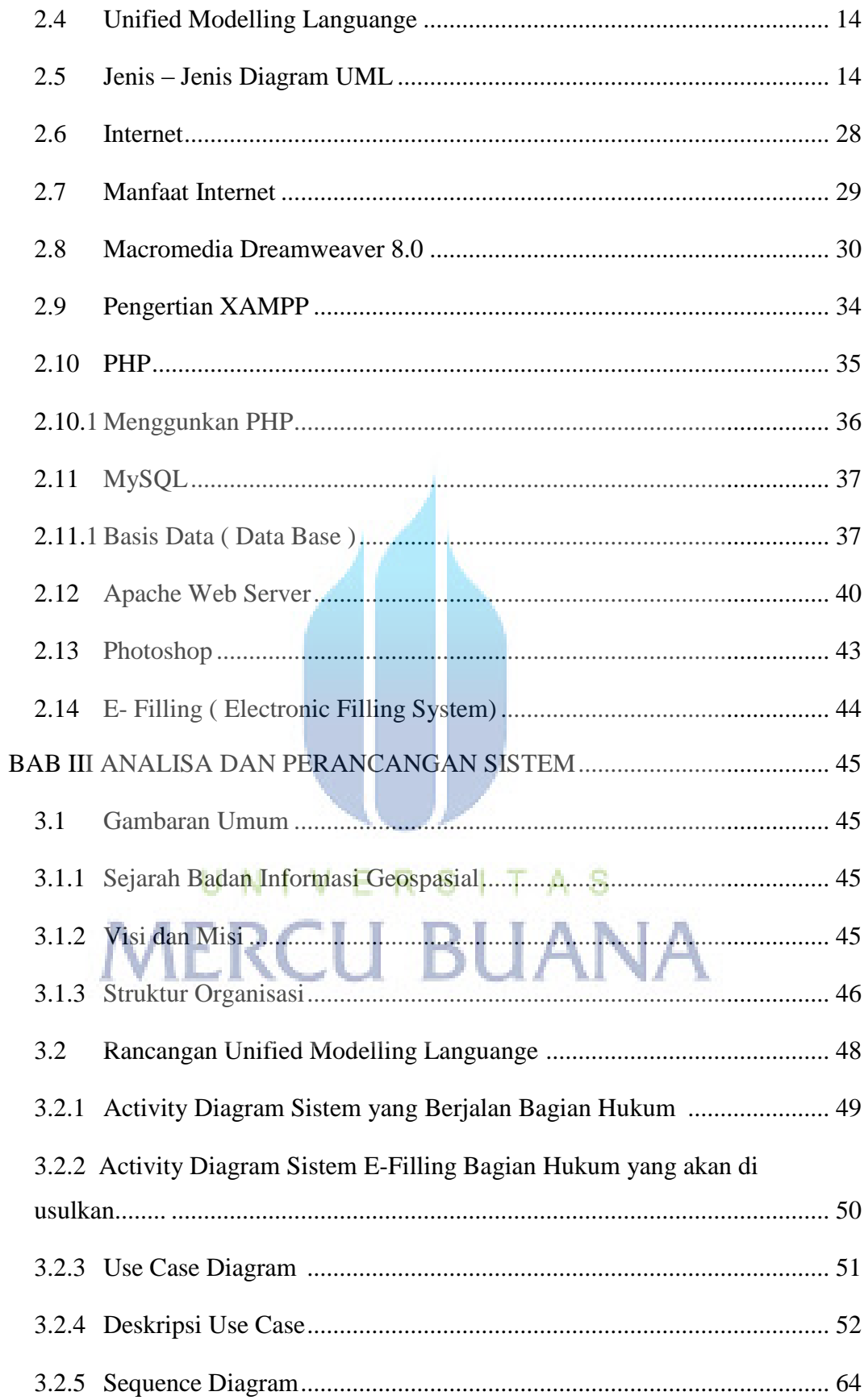

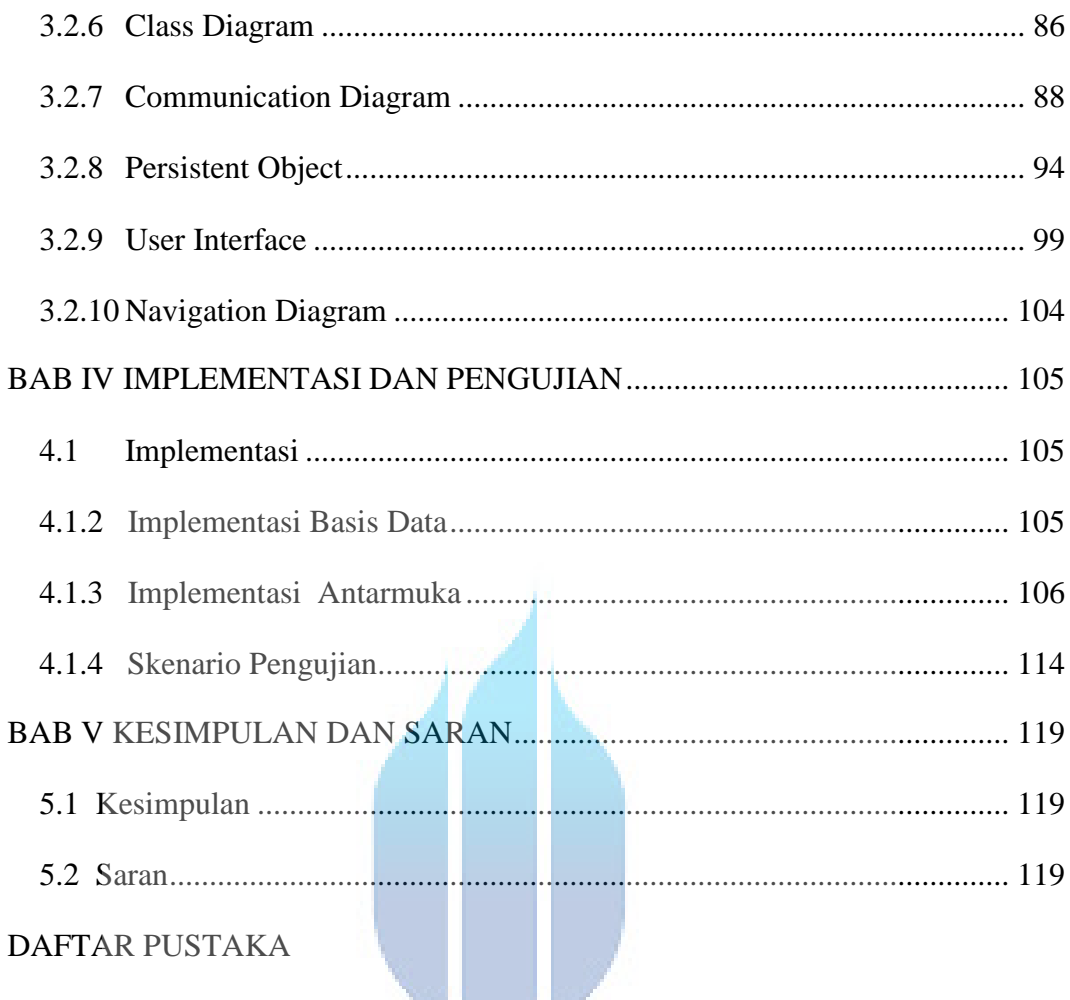

# UNIVERSITAS **MERCU BUANA**

**CONTRACT AND ARRIVERS** 

## **DAFTAR GAMBAR**

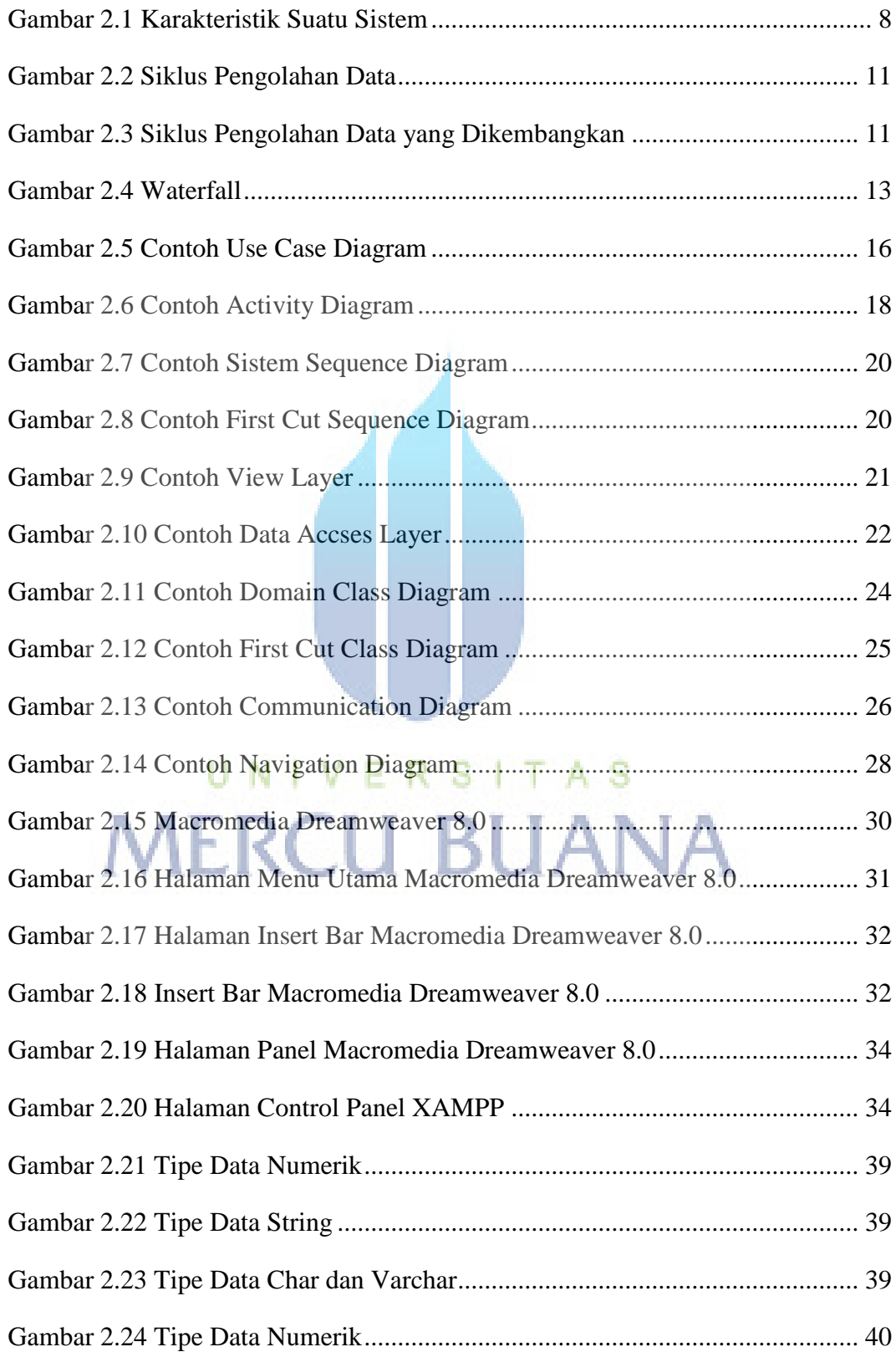

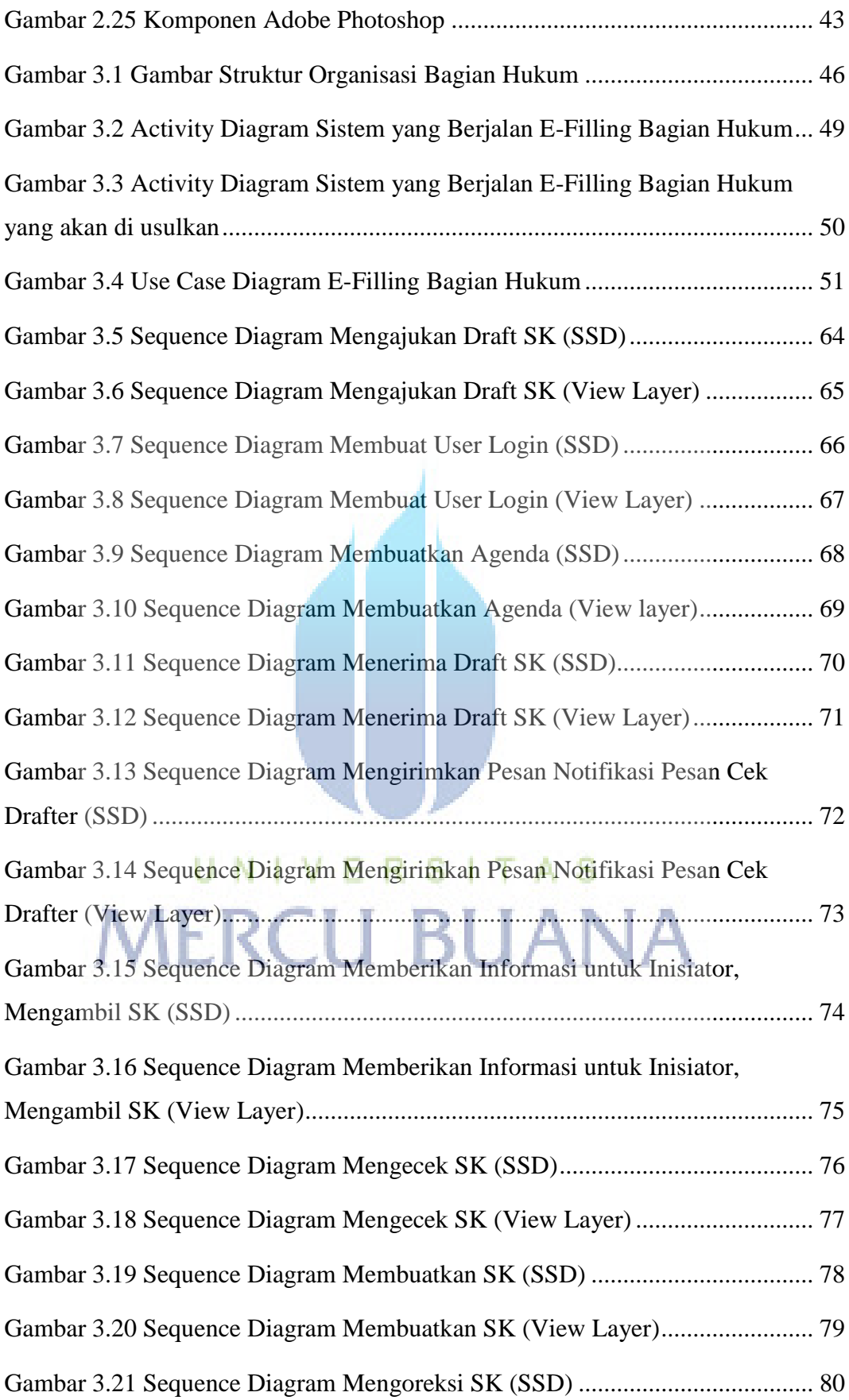

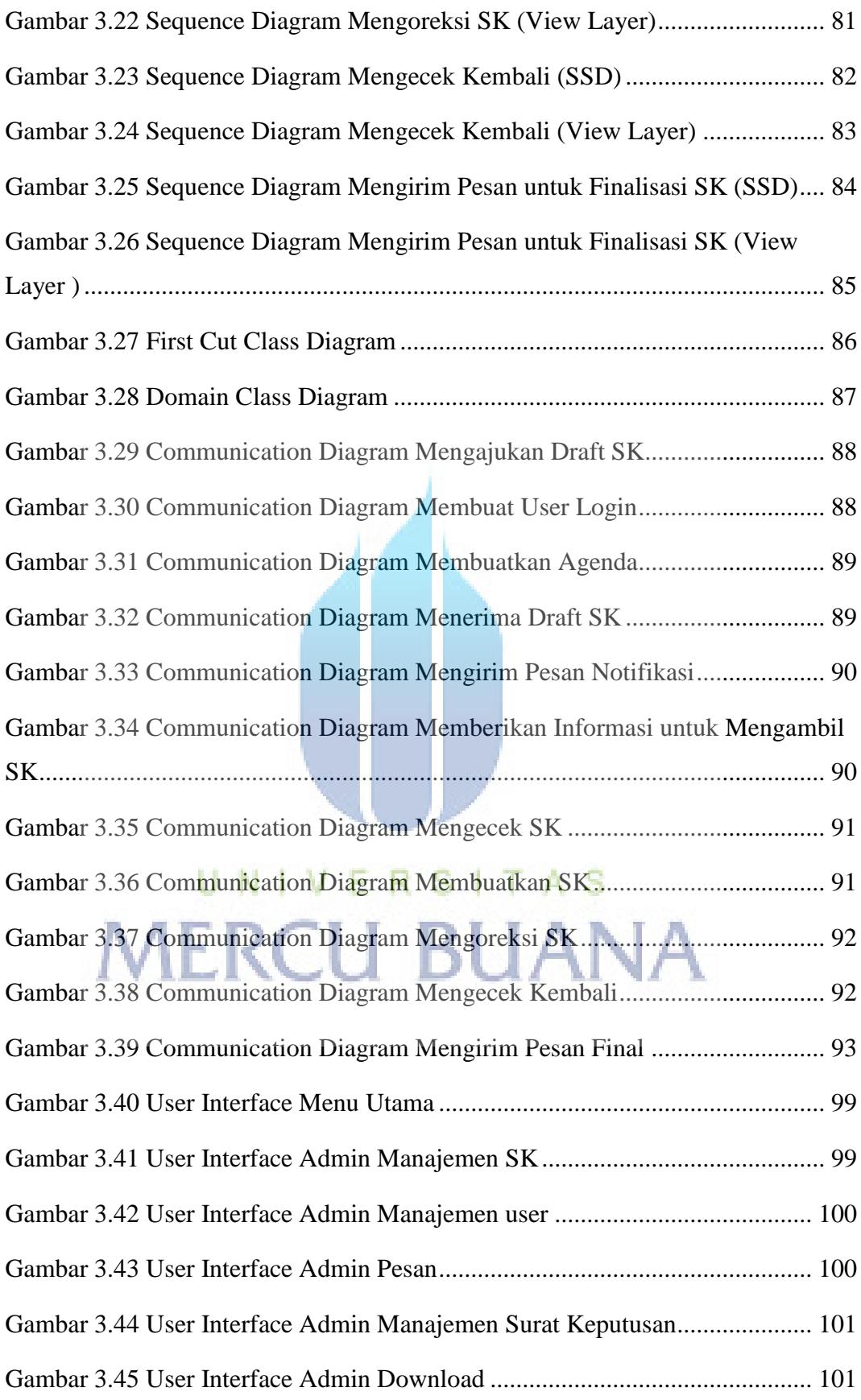

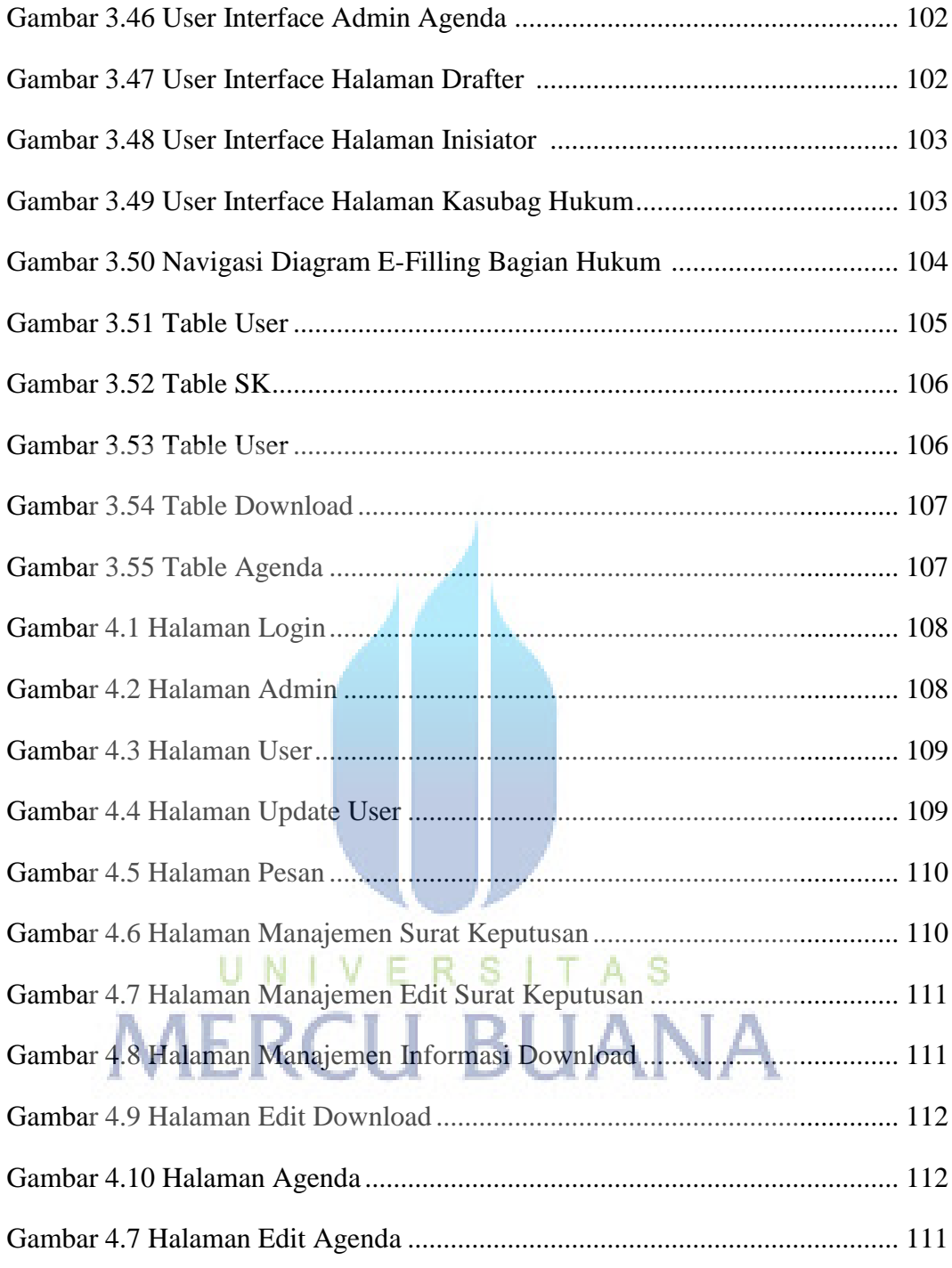

## **DAFTAR TABEL**

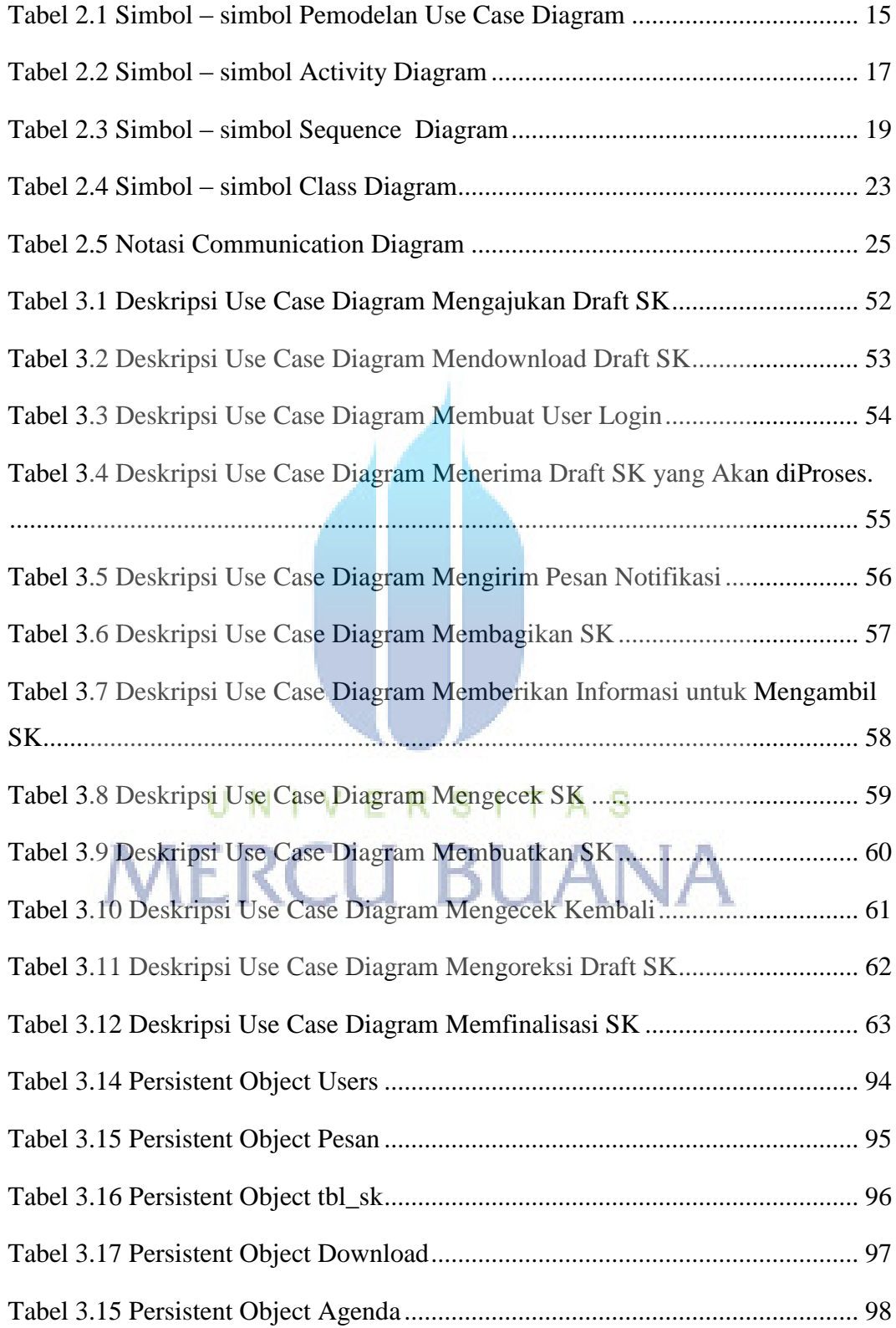